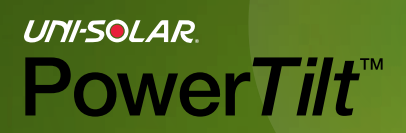

**PRODUCT SPECIFICATIONS** 

# **Key Attributes**

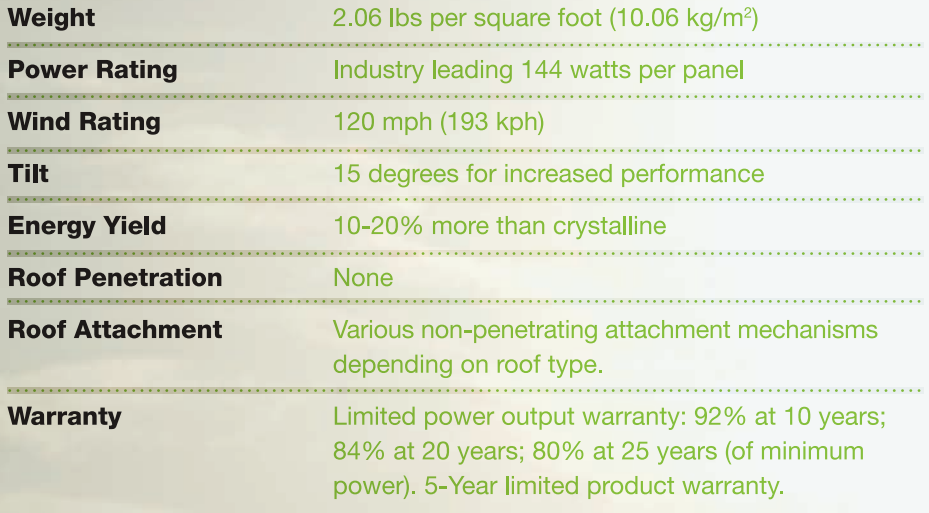

The UNI-SOLAR PowerTilt photovoltaic panel is available to solar integrators and installers. Please contact one of our many partner companies to purchase your integrated solar roofing solution today.

## **Global Contact Information**

**Global Headquarters** Rochester Hills, MI USA info@uni-solar.com

**European Headquarters** Colmar, France franceinfo@uni-solar.com

**German Sales Office** Mainz europeinfo@uni-solar.com **Italian Sales Office** Villafranca italyinfo@uni-solar.com

**Spanish Sales Office Barcelona** spaininfo@uni-solar.com

To learn more about PowerTilt and other UNI-SOLAR products, please call 1.800.528.0617, or visit us at uni-solar.com

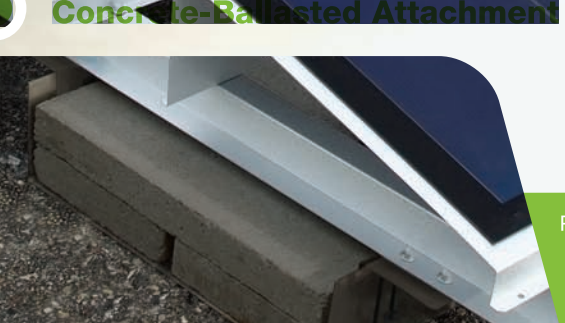

PowerTilt photovoltaic panels can be applied with a simple, concreteballasted attachment, adjustable to conform to uneven rooftop surfaces.

# **Electrical Specifications**

PV GCR: 0.66; SHADING GCR: 0.78 DIMENSIONS: 22.50 N-S 219.25 E-W AREA PER TILT PAN: 33.83 SQ. Ft.

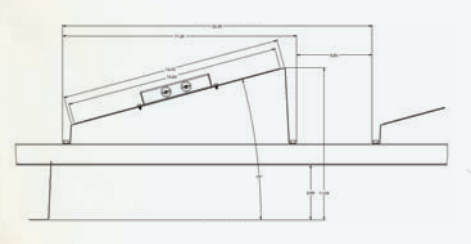

IV Curves at various Levels of Irradiance at Air Mass 1.5 and 25°C Cell Temp.

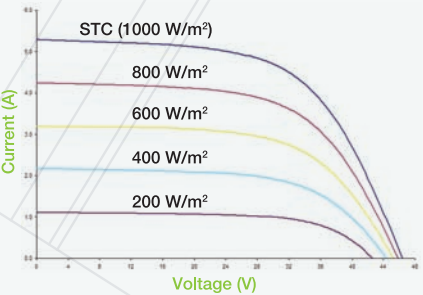

#### **STC**

(Standard Test Conditions) (1000 W/m<sup>2</sup>, AM 1.5, 25°C Cell Temp.)

Maximum Power (Pmax): 144 W Voltage at Pmax (Vmp): 33.0 V Current at Pmax (Imp): 4.36 A Short-circuit Current (Isc): 5.3 A Open-circuit Voltage (Voc): 46.2 V Maximum Series Fuse Rating: 10 A

#### **Temperature Coefficients**

(at AM 1.5, 1000 W/m<sup>2</sup> irradiance)

Temperature Coefficient (TC) of Isc:  $0.001/K(0.10\%/C)$ 

Temperature Coefficient (TC) of Voc:  $-0.0038/K (-0.38\%/C)$ 

Temperature Coefficient (TC) of Pmax:  $-0.0021/K (-0.21\%/C)$ 

### **NOCT**

(Nominal Operating Cell Temp.) (800 W/m<sup>2</sup>, AM 1.5, 1 m/sec. wind)

Maximum Power (Pmax): 111 W Voltage at Pmax (Vmp): 30.8 V Current at Pmax (Imp): 3.6 A Short-circuit Current (Isc): 4.3 A Open-circuit Voltage (Voc): 42.2 V NOCT: 46 °C

Temperature Coefficient (TC) of Imp: 0.001/K (0.10%/C)

Temperature Coefficient (TC) of Vmp:  $-0.0031/K (-0.31\%/C)$ 

 $y =$  yreference • [1 + TC • (T- Treference)]

#### Notes:

1. During the first 8-10 weeks of operation, electrical output exceeds specified ratings. Power output may be higher by 15%, operating voltage may be higher by 11% and operating current may be higher by 4%.

2. Electrical specifications tolerance for Pmax is +/-5% and for other parameters is +/-10%. Electrical specifications are based on measurements performed at standard test conditions of 1000 W/m2 irradiance, air mass 1.5, and cell temperature of 25°C (per ASTM E892) after long-term stabilization.

3. Actual performance may vary up to 10% from rated power due to low temperature operation, spectral and other related effects. Maximum system open-circuit voltage not to exceed 600 VDC (NEC rating).

4. Specifications subject to change without notice.